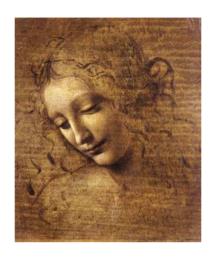

1 Introduction

Layout of tutorial Where to find documentation

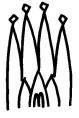

### **Outline**

- 1. Getting started
- 2. Beginning to write a physics selection algorithm
- 3. Basic tools for selection algorithms
- 4. Utility tools
- 5. Connection to MonteCarlo truth

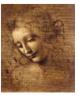

#### Aim of the tutorial

- To make you more familiar with some DaVinci specific terminology
- Explain the reason behind some choices
- To show you which are and how to use the available tools you would want to use

..... Help you to start to write a physics selection

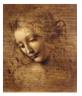

## **Assumptions**

- It is assumed that you know the way the LHCb software is structured
  - cmt packages
  - conventions
- It is assumed that your are familiar with the Gaudi architecture
  - algorithms, algtools, services, data stores...
- It is assumed that you have either followed the Gaudi tutorial or have learned to use Gaudi by yourself

Some reminder will be made when relevant

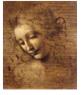

# Methodology

- Topical presentations on the various point with example code
  - Each tool will be presented one at the time (with related tools one after the other)
- At the same time we will show the use of the tool in a concrete selection algorithm: SelectJPsi2mumu
- After each topic in each presentation we will stop for questions

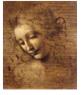

#### **DaVinci Documentation**

DaVinci web page

http://lhcb-comp.web.cern.ch/lhcb-comp/Analysis/

DaVinci working group mailing list

Ihcb-davinci@cern.ch

**ANY question related to physics software!** 

This tutorial

Has a link from the DaVinci web page

- DaVinci related discussions as necessary
  - Topics related to technical issues in Computing Meeting
    - on Mondays afternoons at 14:00 ( with conference calls )
  - Topics related to contents in Light Meetings
    - on Tuesdays afternoons at 14:00 ( with video and conference calls )

Agenda available on the web and announcement of special interest topic in DaVinci mailing list

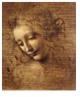

#### **Core software Documentation**

 All LHCb software documentation is available from the Computing web page

http://lhcb-comp.web.cern.ch/lhcb-comp/

- Gaudi Documentation
  - Web page
    http://lhcb-comp.web.cern.ch/lhcb-comp/Frameworks/Gaudi/
  - User Guide on the web
  - Tutorial on the web
- All LHCb Gaudi-based software has automatically generated documentation

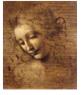

### **External Documentation**

CLHEP

http://wwwinfo.cern.ch/asd/lhc++/clhep/

STL

http://www.sgi.com/tech/stl/

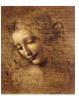

# **Tentative Schedule**

| 10 min | 1 Introduction                                    | G.Corti                        |
|--------|---------------------------------------------------|--------------------------------|
| 30 min | 2 Getting started                                 | G.Corti                        |
| 20 min | 3 Beginning to write a selection algorithm        | G.Corti for S.Amato            |
| 60 min | 4. How to load and save data                      | G.Corti                        |
| Break  |                                                   |                                |
| 30 min | 5. Manipulating data: ParticleFilter and Criteria | Ph.Charpentier for S.Amato     |
| 30 min | 6. Manipulating data: Vertexing                   | Ph.Charpentier for S.Amato     |
| 10 min | 7. Manipulating data: Geometrical tool            | Ph.Charpentier for M.Gandelman |
| 40 min | 8. UtilityTools                                   | O.Dormond                      |
| 40 min | 9. Particles 2MC Associators                      | Ph.Charpentier                 |

### **Credits**

S.Amato, Ph.Charpentier, G.Corti, O.Dormond, J.deMello, E.deOliveira, M.Gandelman, J.H.Lopes, C.Nunes, C.Padilla

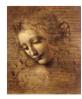